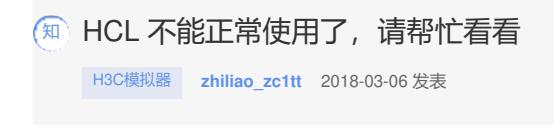

组网及说明

レンコ

## Windows 规格

版次 Windows 10 家庭中文版

版本 1709

OS 内部版本 16299.192

更改产品密钥或升级你的 Windows 版本

阅读适用于我们服务的 Microsoft 服务协议

## 阅读 Microsoft 软件许可条款

安装的补丁:

控制面板主页

卸载更新

卸载程序 启用或关闭 Windows 功能 若要卸载更新,请从列表中将其选中,然后单击"卸载"或"更改"。

## 组织、

■用于 Microsoft Windows 的 安全更新(KB4056892) **E** Security Update for Adobe Flash Player ■用于 Microsoft Windows 的 更新(KB4058702) ■用于 Microsoft Windows 的 更新(KB4054022)

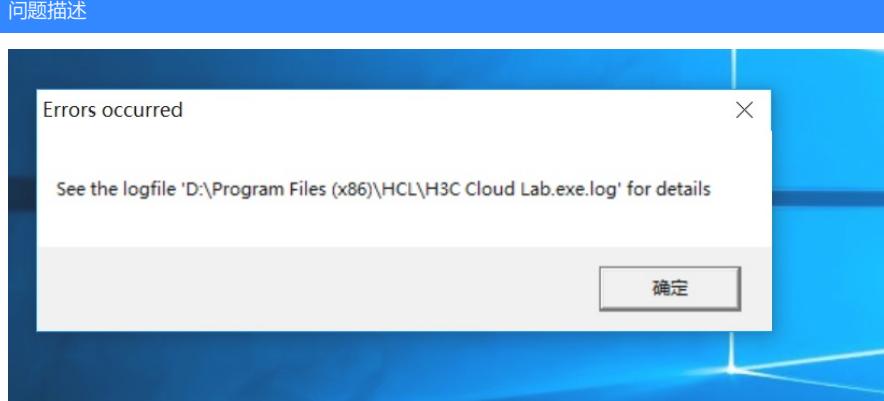

如图所示, win10 家庭版, HCL之前正常使用, 忽然之间就出现这个问题。卸载重新安装问题依旧。 更换安装位置问题依旧。求帮忙!这是我的系统版本

## 解决方法

有设置兼容性运行吗?把HCL和VBox都设置为兼容win7运行试试